# **Rechnergenerationen**

## *Generation 1 Direkte Programmierung*

Die erste Rechnergeneration (ca. 1945-1955) besaß kein Betriebssystem.

## *Generation 2 Stapelverarbeitung*

Die zweite Generation (ca. 1955-1965) arbeitete mit Stapelverarbeitung. Ein Auftrag wird in geschlossener Form (bestehend aus Programm, Daten und Steueranweisungen) zusammengestellt. Die Resultate erhält der Benutzer erst nach Abschluss der Bearbeitung zurück (meist als Ausdruck).

# *Generation 3 Dialogverarbeitung*

Die dritte Generation (ca. 1965-1980) beherrscht Dialogverarbeitung. Der Benutzer kommuniziert mit dem Computer über Tastatur und Bildschirm, mit deren Hilfe er Programme starten, verfolgen und beeinflussen kann.

# *Generation 4 Dialogsystem*

Die vierte Generation (ab ca. 1980) umfasst Dialogsysteme, wie wir es heute kennen. Zunächst erfolgte der Dialog im Textmodus über Tastatur und Textbildschirm. Später wurden grafische Benutzeroberflächen entwickelt (GEM von Digital Research, Apple OS auf "Lisa" und "Macintosh", Windows von Microsoft und "X" unter UNIX).

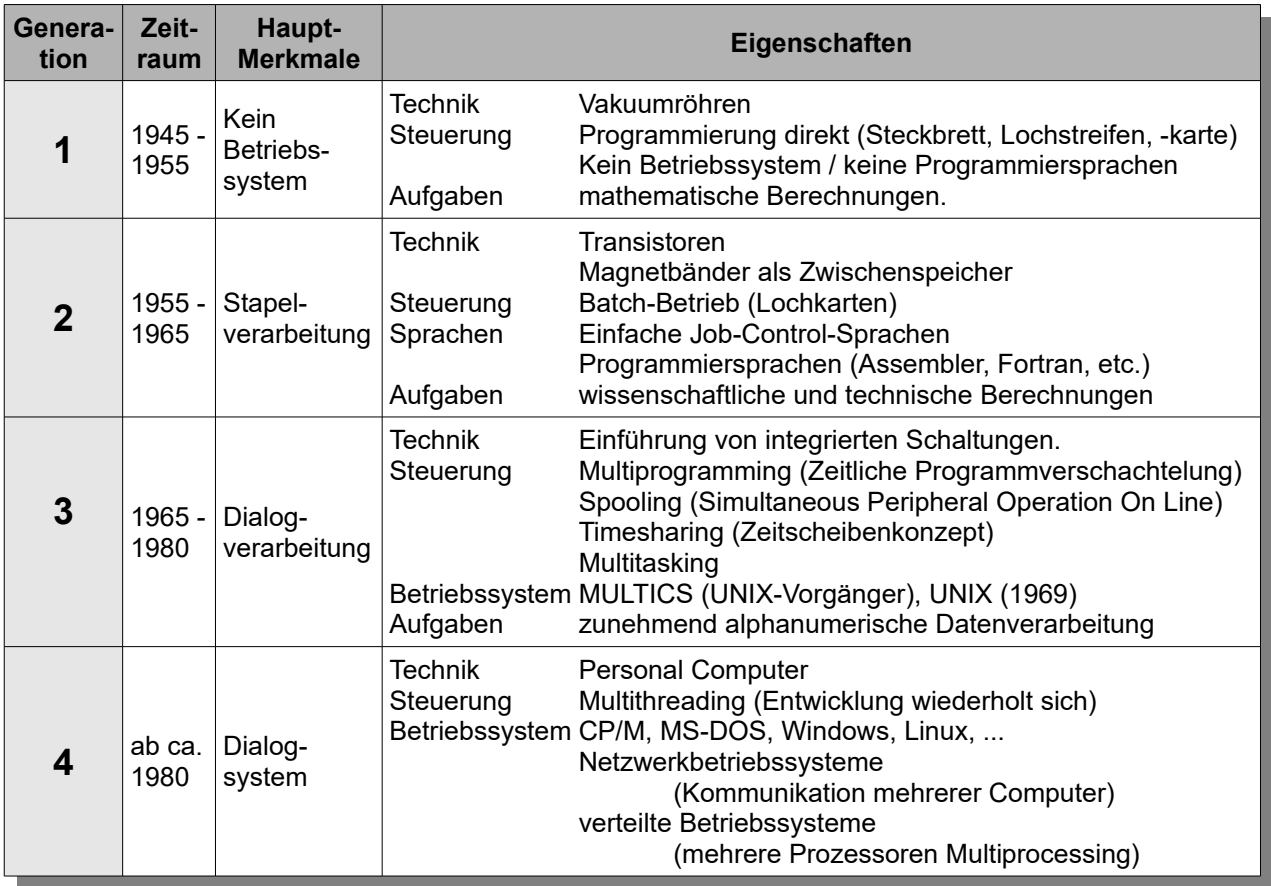

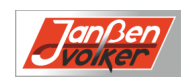

# **Erste Generation: 1945-1955**

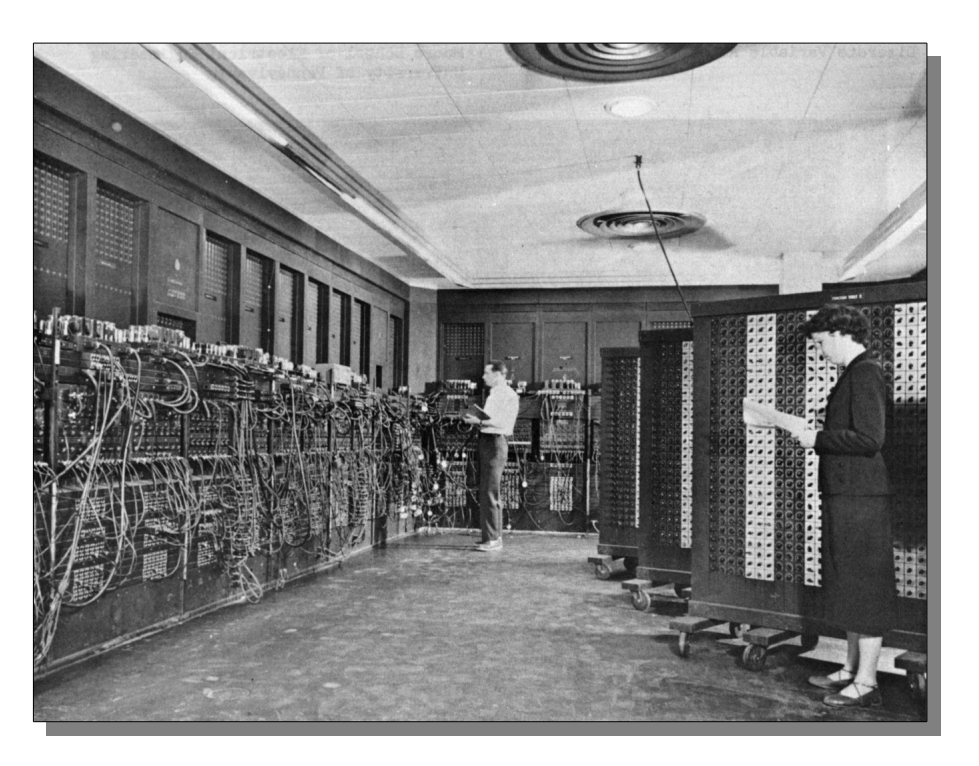

## *Merkmale*

- Basis der Rechenmaschinen waren *Vakuumröhren*
- Maschinen hatten unglaubliche *räumliche Ausmaße*
- *Leistung war gering*
- Entwurf, Bau, Programmierung, Operating und Wartung lag *in einer Hand*
- Große *Wartungsprobleme* durch hohen Verschleiß der Röhren
- *Programmierung* erfolgte häufig durch Verdrahtung von Steckkarten

In den frühen 50iger Jahren kamen Lochkarten auf, die es erstmals ermöglichten Programme zu speichern.

- Hauptsächliche Anwendung war die *Berechnung* von mathematisch numerischen Tafeln, wie Sinus, Cosinus, ...
- Es gab kein *Betriebssystem* und auch keine *Programmiersprachen*.

## *Arbeitsablauf*

Der Betrieb sah so aus, dass sich ein Programmierer an einem Aushang einen gewissen Zeitraum reservierte, dann in den Rechnerraum ging, seine Steckkarten in den Rechner einschob und die nächsten Stunden mit der Hoffnung verbrachte, dass keine der ca. 20.000 Röhren während der Ausführung durchbrennen würde.

## *Beispielsystem*

ENIAC (1946)

- Entwickelt von J. Presper Eckert und John W. Mauchly an der University of Pennsylvania
- erste rein elektronische digitale Universalrechner
- • **E**lectronic **N**umerical **I**ntegrator **A**nd **C**omputer,
- 19.000 Röhren, 27.000 kg

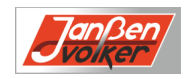

# **Zweite Generation: 1955-1965**

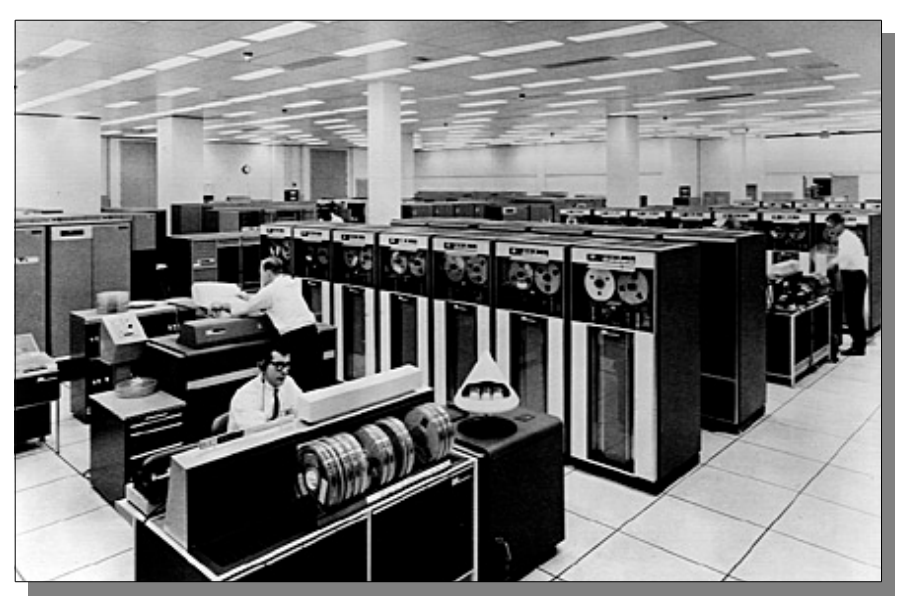

## *Merkmale*

- Erhöhte Zuverlässigkeit durch *Transistoren.*
- Aber sehr *teuer* (mehrere Millionen EUR).
- Programme nun auf *Lochkarten*: gelochtes maschinenlesbares Papier,
- Sprachen: *Assembler*, *Cobol* und *Fortran.*
- Anwendung: Wissenschaftliche und technische *Berechnungen*

#### *Stapelbetrieb (batch processing):*

- *Job* = Programm oder Menge von Programmen
- *Stapel* = Sammlung von Jobs.
- *sequentielle* Verarbeitung der Programme.
- *keine Interaktion* zwischen Programm und Benutzer.

## *Arbeitsablauf*

- 1. Zunächst wurden Lochstreifen mit Programmen und Eingabedaten erzeugt. Mehrere Programme wurden von kleinen Rechners hintereinander auf Magnetbänder geschrieben.
- 2. In einer zweiten Stufe wurden die Magnetbänder an die eigentlichen Rechner angeschlossen. Der Rechner war mit einem Vorläufer eines Betriebssystems ausgestattet, das die Nacheinanderausführung der Programme steuerte.
- 3. Die Ausgaben wurden wieder auf Magnetbänder geschrieben und Hilfe eines kleinen Rechners dann ausgedruckt.

## *Beispielsystem*

#### IBM 7094:

- Transistortechnologie
- Magnettrommelspeicher / Magnetkernspeicher 32 K 36-Bit-Worte
- Getrennte E/A / 200 Instruktionen
- Speicher Interleaving (Verschachtelung zur Speicheroptimierung)

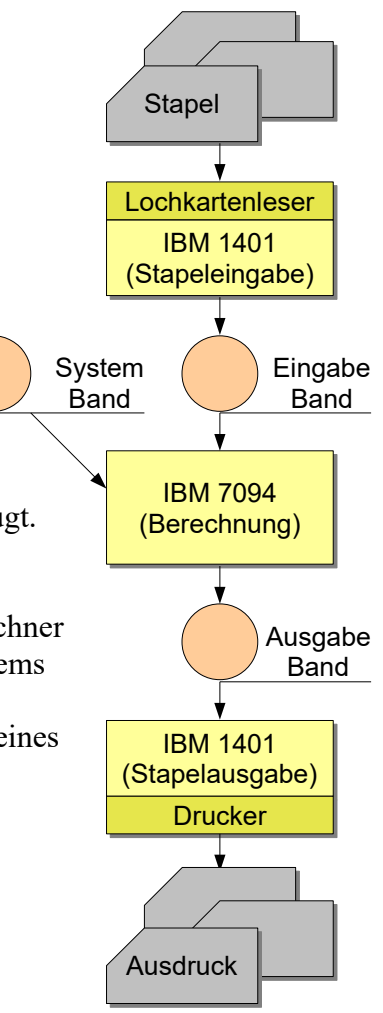

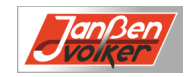

# **Dritte Generation: 1965-1980**

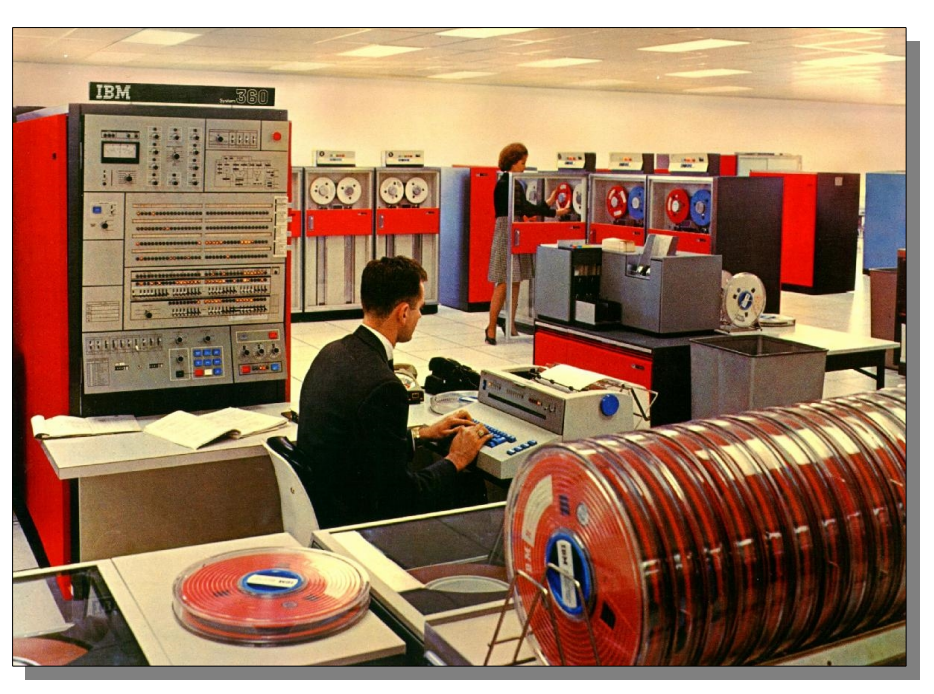

## *Merkmale*

### *Multiprogramming / Multitasking*

Ein besonderes Problem bei der Stapelverarbeitung war es, dass während der Wartezeit auf Ein- bzw. Ausgaben die CPU jeweils nicht benutzt wurde. Dieses Problem war bei den wissenschaftlichen nummerieren Berechnung eher nicht von Bedeutung, weil hier nur sehr wenige Ein-/Ausgaben-Operationen durchgeführt wurden. Im Gegensatz dazu konnten im kommerziellen Bereich schnell 80-90% der gesamten Rechenzeit Wartezeit auf Ein- und Ausgaben sein. Ein Lösung bestand darin, den Speicher in mehrere Teile aufzuteilen

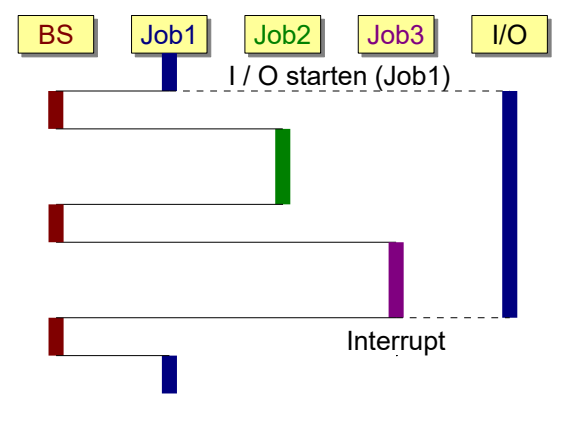

und in jedem Teil ein separates Programm abzuspeichern. Wenn dann ein Programm auf eine Ein-/Ausgabe wartet, wurde ein anderes Programm von der CPU bedient. Diese Technik nennt man *Multiprogramming*. In der Folgezeit entwickelte sich das Multiprogramming zum *Multitasking* einer Technik, die heutigen Betriebssystemen immer noch ganz wesentlich ist.

#### *Spooling*

Eine weitere Neuerung bestand darin, dass nun Lochkarten nicht mehr auf Bänder gespeichert werden mussten, sondern auf Platten eingelesen werden konnten. So war es möglich, dass im laufenden Betrieb neue Programme eingelesen wurden und diese immer dann in den Speicher geladen wurden, wenn ein anderes Programm seine Berechnungen beendet hatte. Diesen

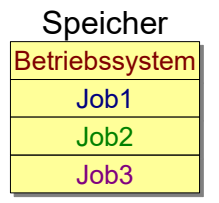

Vorgang nennt man *Spooling* (Simultaneous Periphical Operation On Line). Für die Ausgabe wurde auch die Spooling-Technik verwendet. Diese Technik ist ein Vorläufer des modernen Speichermanagements.

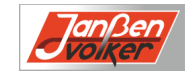

### *Timesharing-Systeme / MULTIX*

Beim Multiprogramming bestand aber nach wie vor (wie bei der Stapelverarbeitung) das Problem, dass vom Einspielen des Programms und der Daten bis zum Erhalt der Ausgabedaten mehrere Stunden vergehen konnten. So konnte ein kleiner Programmierfehler in einem Fortranprogramm den Programmierer leicht einen halben Tag kosten. Dieses Problem ebnete den *Timesharing-Systemen* den Weg. Hier konnten mehrere Benutzer gleichzeitig über Terminals Zugang zum Rechnersystem haben. Dabei war es möglich, Benutzern für kurze interaktive Kommandos Rechenzeit einzuräumen. Lange rechnende Programme wurden dann im Hintergrund immer dann weitergerechnet, wenn gerade kein Benutzer ein interaktives Kommando abgesetzt hat. Auch das Prinzip des Timesharings ist uns heute wohlbekannt. Setzen wir uns an einen Rechner der gerade eine größere Berechnung durchführt und machen eine Eingabe (z.B. über Tastatur oder Maus), so erwarten wir, dass diese auf dem Bildschirm innerhalb kürzester Zeit nachvollzogen wird und die Berechnung solange unterbrochen wird.

Eine wesentliche Weiterentwicklung wurde mit den Rechnerwerkzeug *MULTICS* (**MULT**iplexed **I**nformation and **C**omputuing **S**ystem) erzielt. Dieses Werkzeug sollte Hunderten von Timesharing-Benutzern gleichzeitig das Rechnen ermöglichen. Wenn dieses Projekt auch nach einiger Zeit im Sande verlief, so war MULTICS doch entscheidend für die Entwicklung von *UNIX*.

# *Merkmale (Zusammenfassung)*

- Einführung von *integrierten Schaltungen*.
- Zunehmend *alphanumerische Datenverarbeitung*
- *Multiprogramming*
- *Spooling* (Simultaneous Peripheral Operation On Line)
- *Timesharing* (Zeitscheibenkonzept)
- *Multitasking*

# *Beispielsystem*

- IBM System/360:
- Serie von kompatiblen Rechnern (1964).
- Stapelbetrieb für wissenschaftlichen und kommerziellen Bereich.
- OS/360 sehr komplex (mehrere Mio. Zeilen Assembler-Code, >1000 Entwickler, viele Bugs.)
- CTSS (Conventional Time Sharing System) erstes Time Sharing System vom MIT (Boston, USA, 1962).

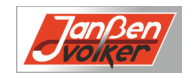

# **Vierte Generation: Ab 1980**

### *Hardware:*

- *LIS* (**L**arge **S**cale **I**ntegrated **C**ircuits).
	- Integrierte Schaltkreise mit damals Tausenden von Transistoren.
- Entwicklung von *Mikrocomputern* bzw. *PC*s.

### *Software:*

- *graphische Benutzschnittstellen*
- *Multithreading*
	- Parallelität durch gleichzeitige Ausführung unterschiedlicher Threads. Ein Thread ist ein Ausführungsstrange innerhalb eines Prozesses oder eines Tasks.
- Betriebssysteme überwinden Rechnergrenzen (*IP-Protokolle*)

## *Netzwerkbetriebssyste*

Ein *Netzwerkbetriebssystem* beinhaltet Funktionen zur Kommunikation mit anderen Rechnern. Benutzer haben so über das Netzwerk Zugang zu Daten auf anderen Rechner.

Beispiele für Netzwerkbetriebssysteme: Novell, Windows NT, Unix, ...

#### *Verteilte Betriebssysteme*

Ein *verteiltes Betriebssystem* stellt (auf unterschiedliche Systeme, bzw. CPU's) verteilte Betriebsmittel in einer für den Benutzer transparenten Art und Weise zur Verfügung.

Beispiele für verteilte Betriebssysteme: Amoeba, Kerrighed, Plurix, .....

## *Die Geschichte wiederholt sich:*

- von einfache *Stapel-Systeme* zum Beispiel das Betriebssystem CP/M (**C**ontrol **P**rogram for **M**icrocomputers). CP/M war das erste plattformunabhängige Betriebssystem (neben dem für leistungsstärkere Rechner konzipierten Unix) .
- bis hin zu *multitaskingfähigen* Betriebssystemen zum Beispiel UNIX oder Windows NT

#### *Betriebssysteme:*

•  $CP/M$  (8-Bit) für Intel 8080.  $MS-DOS$  (16-Bit) für Intel 80x86. Microsoft Windows (16/32-Bit) für Intel 80x86. Unix (32-Bit) für Workstations (X-Window). • MacOS Einführung einer graphischen Benutzeroberfläche.

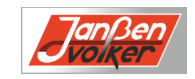

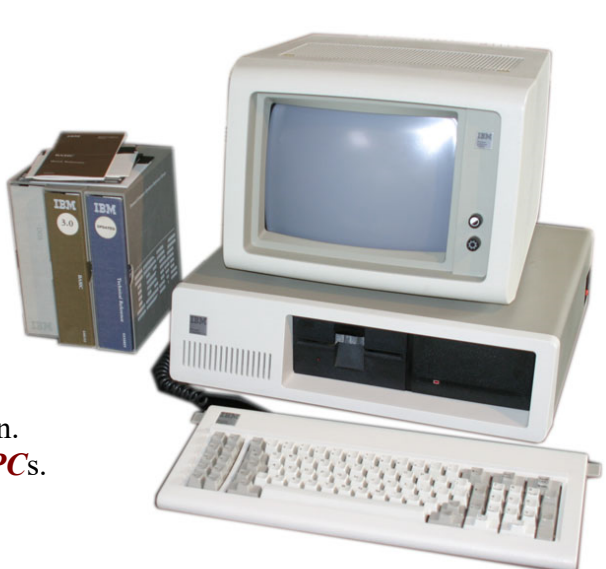